## **How to Access Your Timetable in OneSchool**

Type OneSchool's address **oslp.eq.edu.au** into your browser.

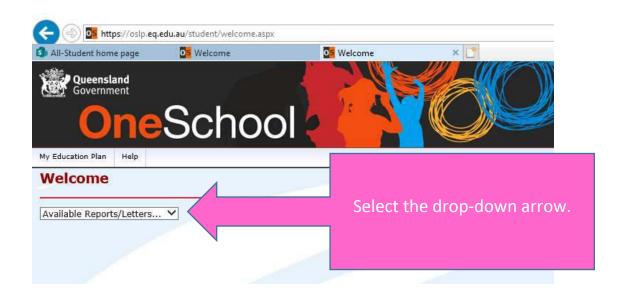

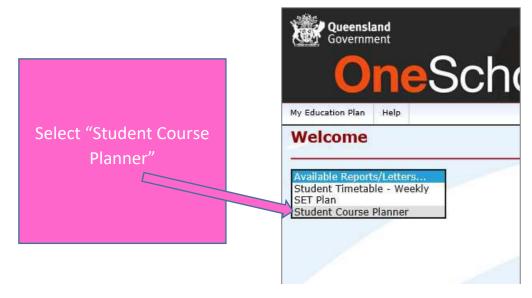

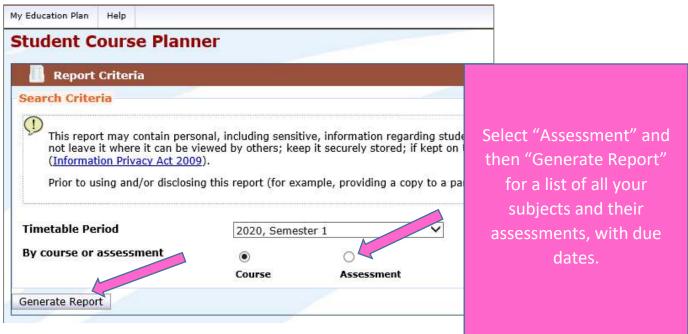